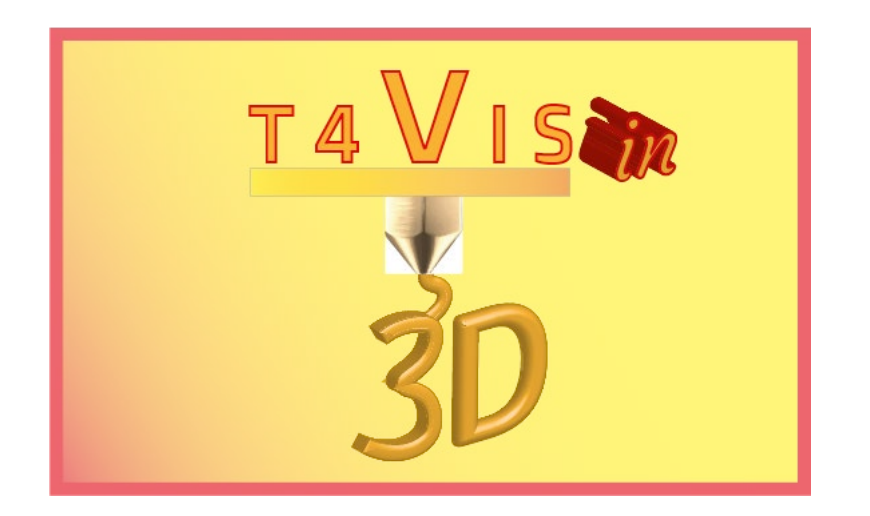

# **Обучители за ученици с увредено зрение въвеждат 3D печат**

# *УЧЕБНА ПРОГРАМА Обучение на участници с увредено зрение по 3D печат с FDM 3D принтери*

Учебна програма за инструкторския курс T4VIS-In3D Обучение на участници с увредено зрение по 3D печат

> Публикувано от проекти T4VIS-In3D Версия 2

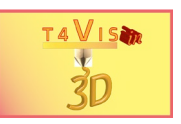

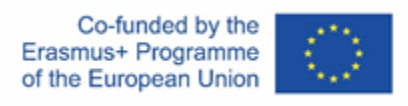

Проектът "T4VIS-In3D" е съфинансиран от програма "ЕРАЗЪМ+" на Европейската комисия.

Подкрепата на Европейската комисия за изготвянето на настоящата публикация не представлява одобрение на съдържанието, което отразява гледните точки само на авторите и не може да се търси отговорност от Комисията за всяка употреба, която може да бъде използвана за информацията, съдържаща се в нея.

Тази учебна програма е публикувана от проектния консорциум T4VIS-IN3D.

#### **Лицензиране**

"Обучители за ученици с [увредено зрение](https://creativecommons.org/licenses/by-sa/4.0/) въвеждат 3D печат" е лицензиран съгласно Attribution-ShareAlike 4.0 International (CC BY-SA 4.0)

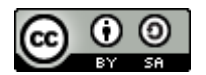

#### **Отпечатано:**

*Януари 2021 г. от Berufsförderungswerk Düren gGmbH*

#### **Консорциумът по проекта T4VIS-In3D:**

**Berufsförderungswerk Düren gGmbH** (координация на проекта) Карл-Арнолд-ул. 132-134, D52349 Дюрен, Германия[, http://www.bfw](http://www.bfw-dueren.de/)-dueren.de

**Fundacion ASPAYM Castilla Y Leon**

C/ Severo Ochoa 33, Las Piedras 000, 47130, Симанкас Валядолид, Испания, https://www.aspaymcyl.org/

**Hilfsgemeinschaft der Blinden und Sehschwachen Österreichs** Jägerstraße 36 - 1200, Виена, Австрия, [https://www.hilfsgemeinschaft.at](https://www.hilfsgemeinschaft.at/)

**Instituttet for Blinde og Svagsynede, IBOS** Rymarksvej 1, 2900, Hellerup, Дания, [https://www.ibos.dk](https://www.ibos.dk/)

**Istituto Regionale Rittmeyer per i ciechi di Trieste** Viale Miramare 119, 34136 Триест, Италия, http://www.istitutorittm eyer.it/

#### **NRCB**

ул. Ландос 24, Пловдив, 4006, Р. Вох 11, България[, http://www.rehcenter.org](http://www.rehcenter.org/)

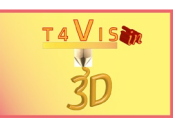

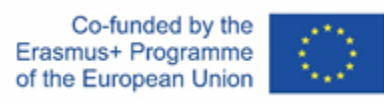

# **Учебна програма за инструкторския курс T4VIS-In3D**

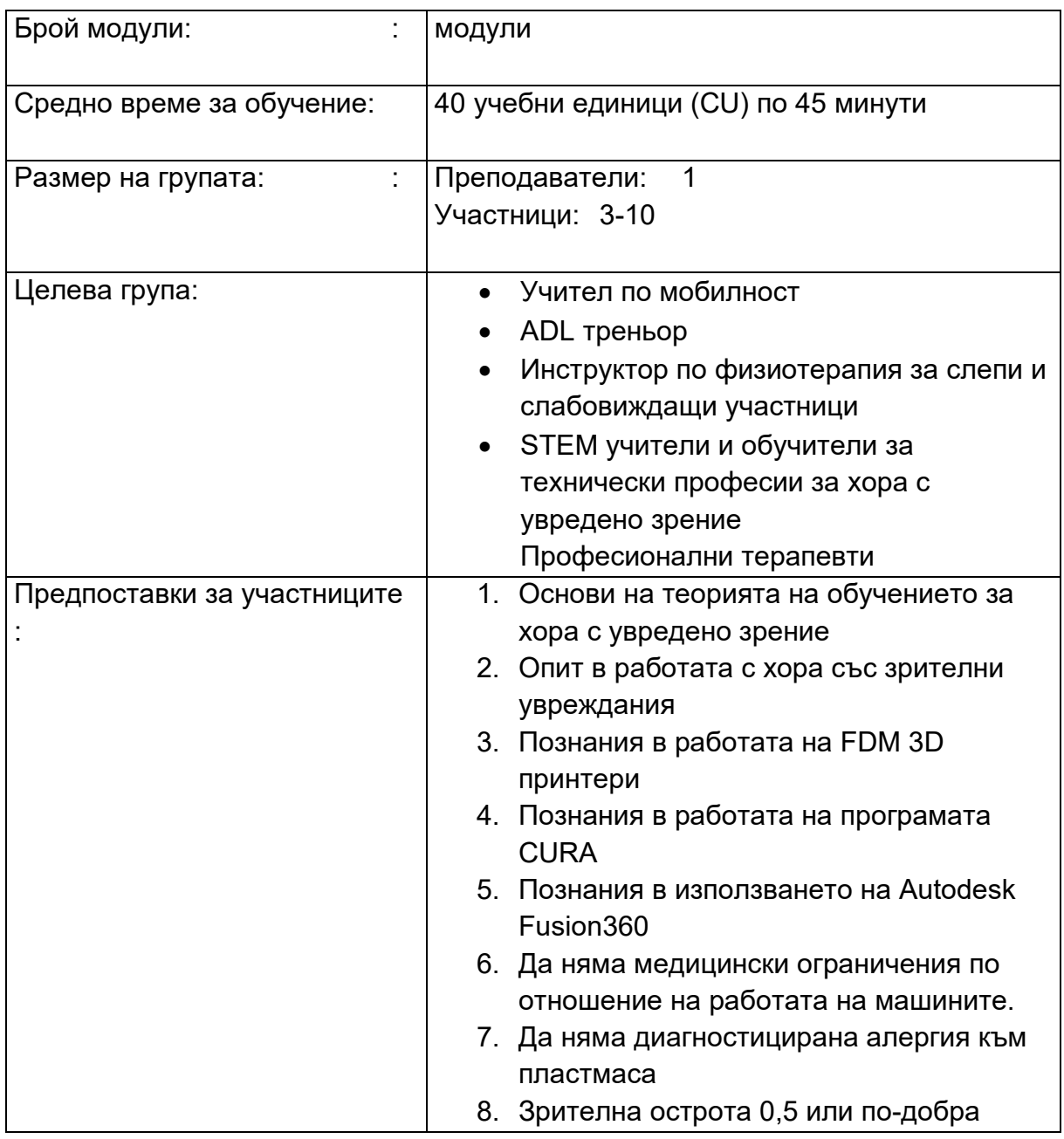

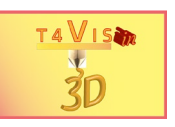

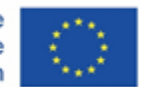

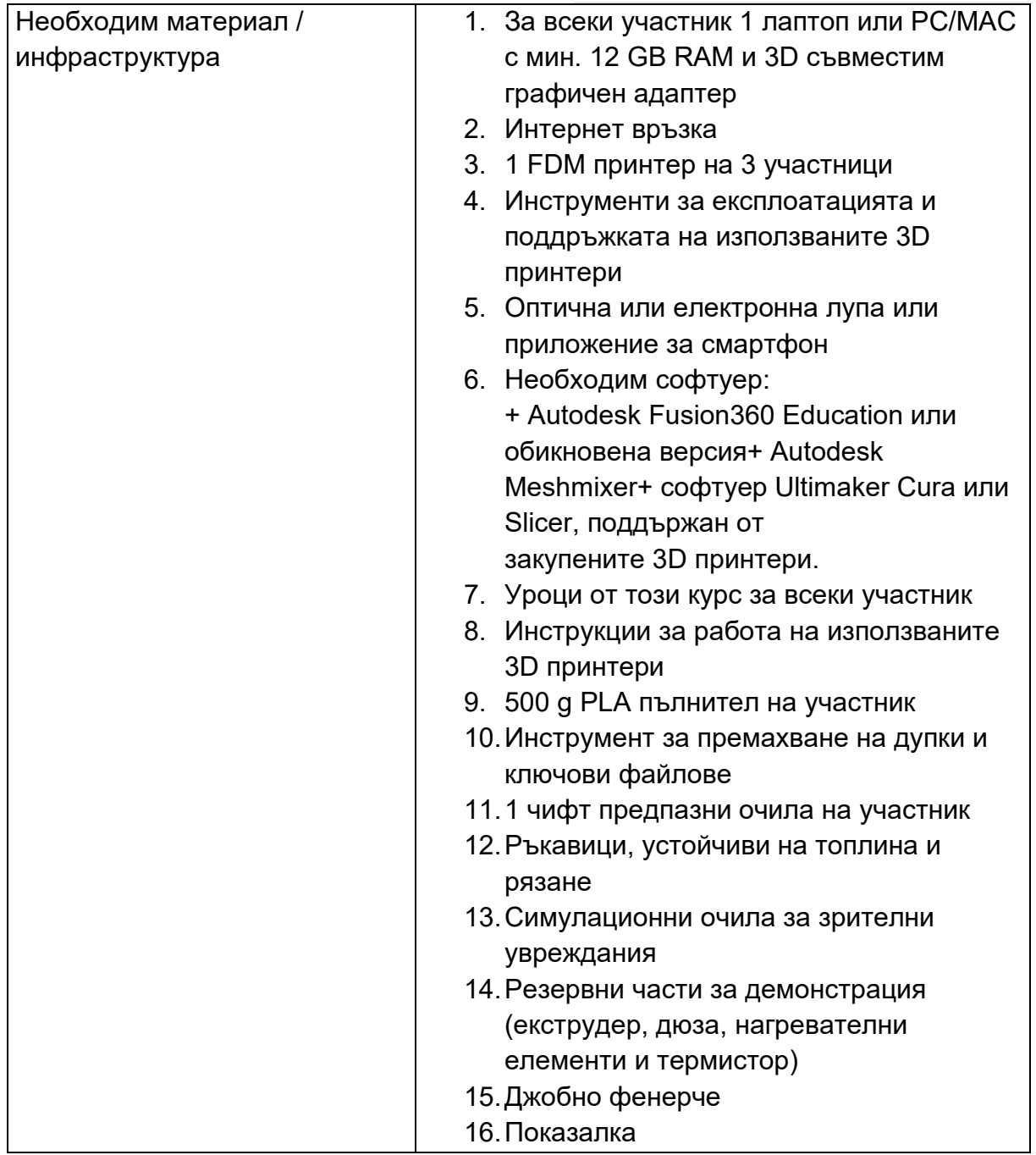

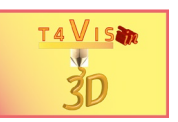

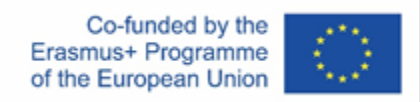

# **Модул 1 - Оценка на участниците**

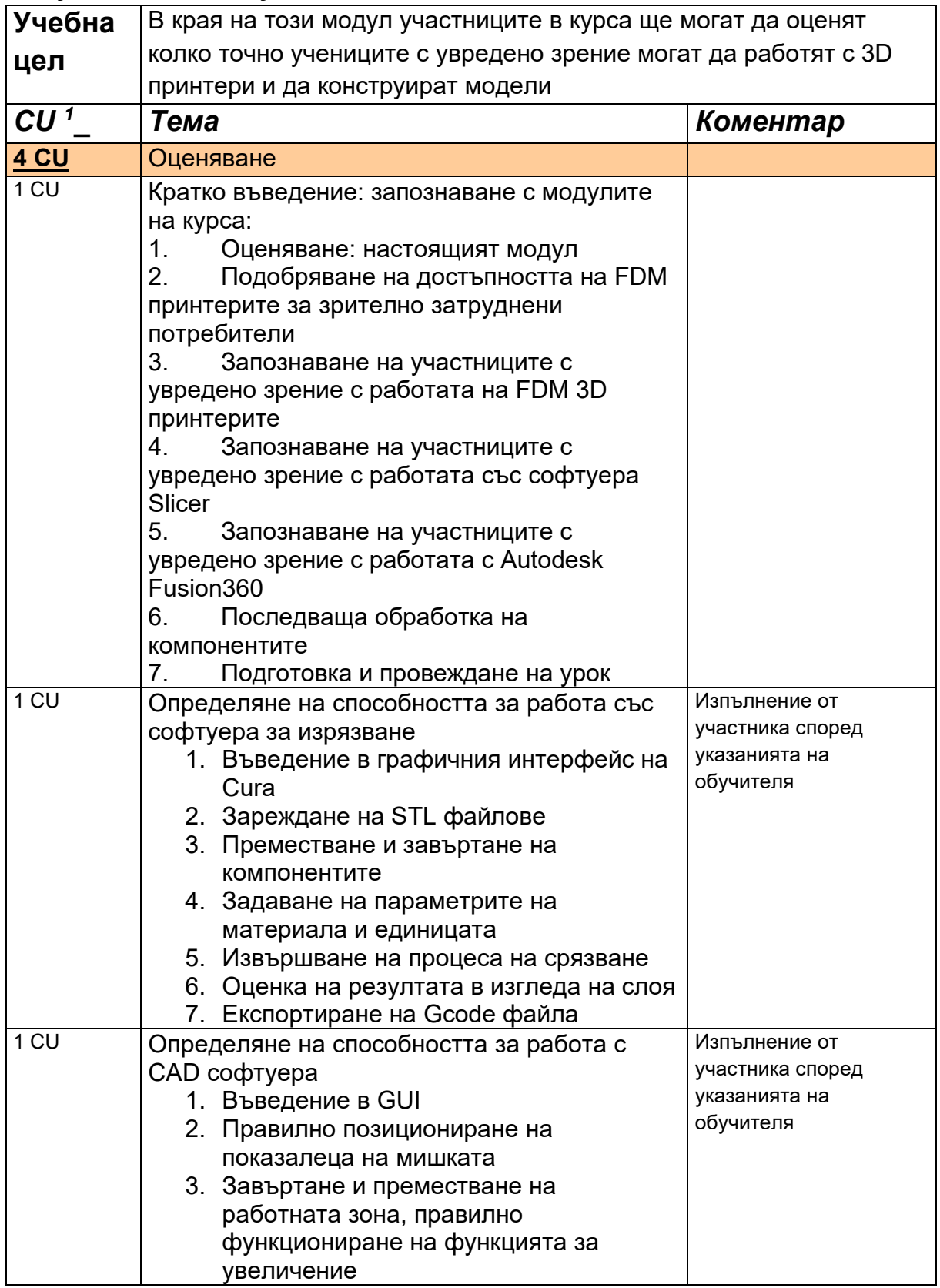

<span id="page-4-0"></span>1CU = Курсова единица á 45 минути

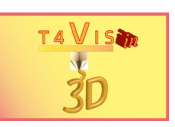

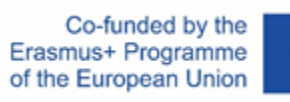

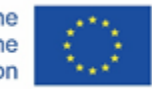

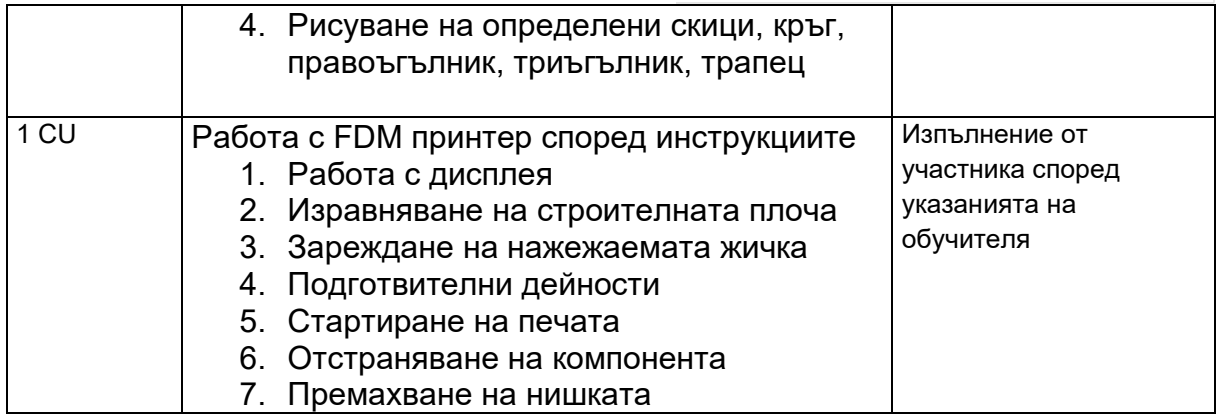

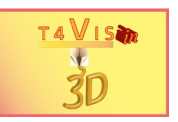

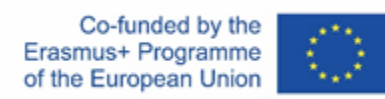

### **Модул 2 - Подобряване на достъпността на FDM принтери за потребители с увредено зрение**

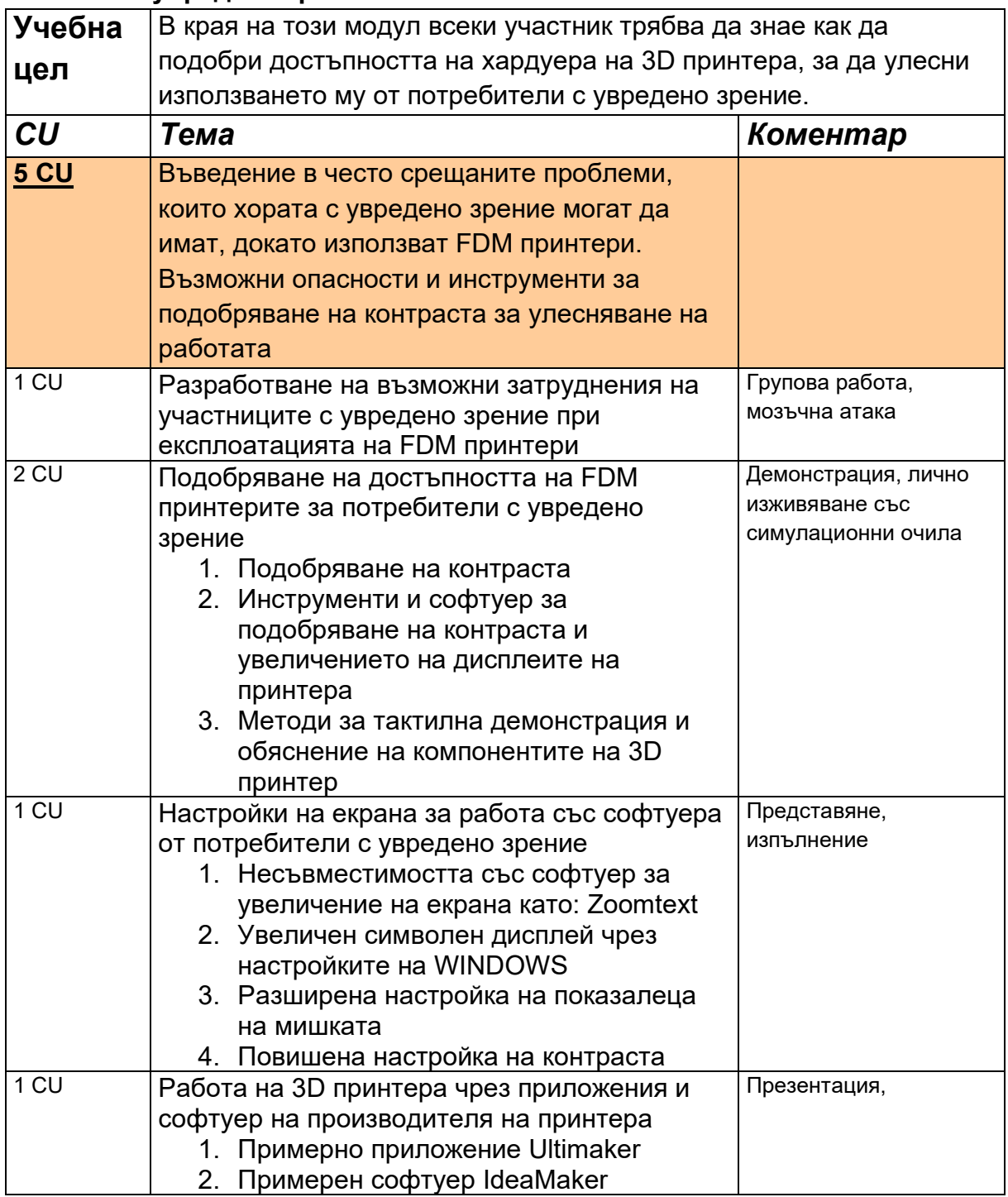

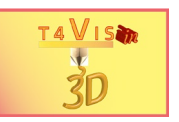

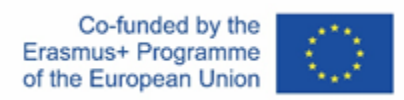

### **Модул 3 - Запознаване на участниците с увредено зрение в работата на FDM 3D принтери**

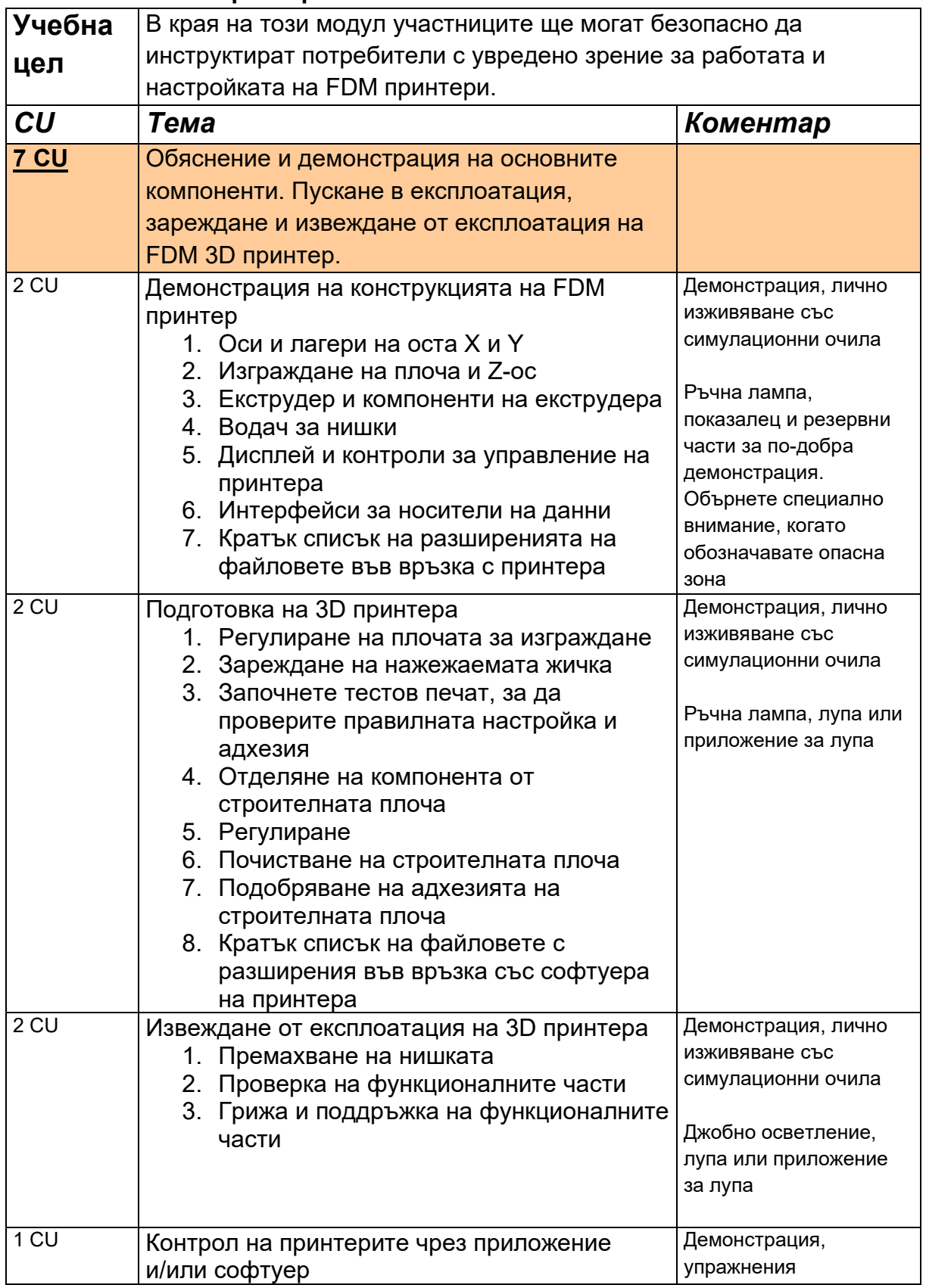

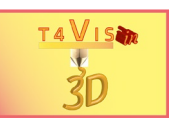

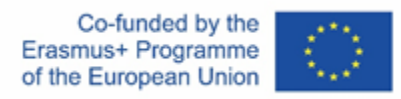

## **Модул 4 – Запознаване на участниците с увредено зрение за работа със Slicer софтуер**

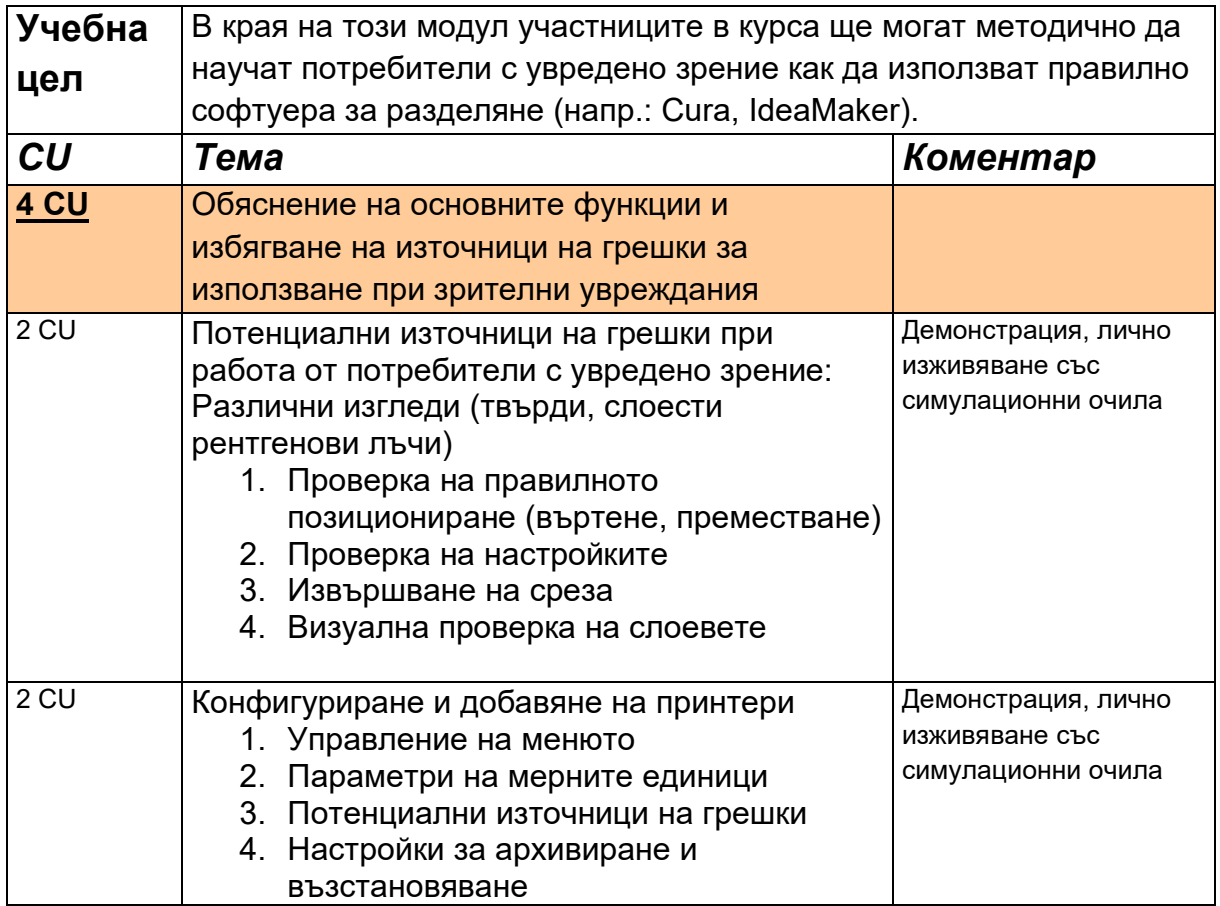

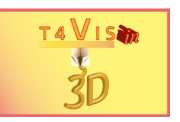

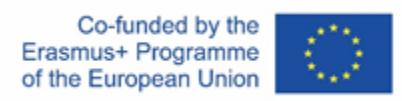

# **Модул 5 - Запознаване на участниците с увредено зрение в работата на Autodesk Fusion360**

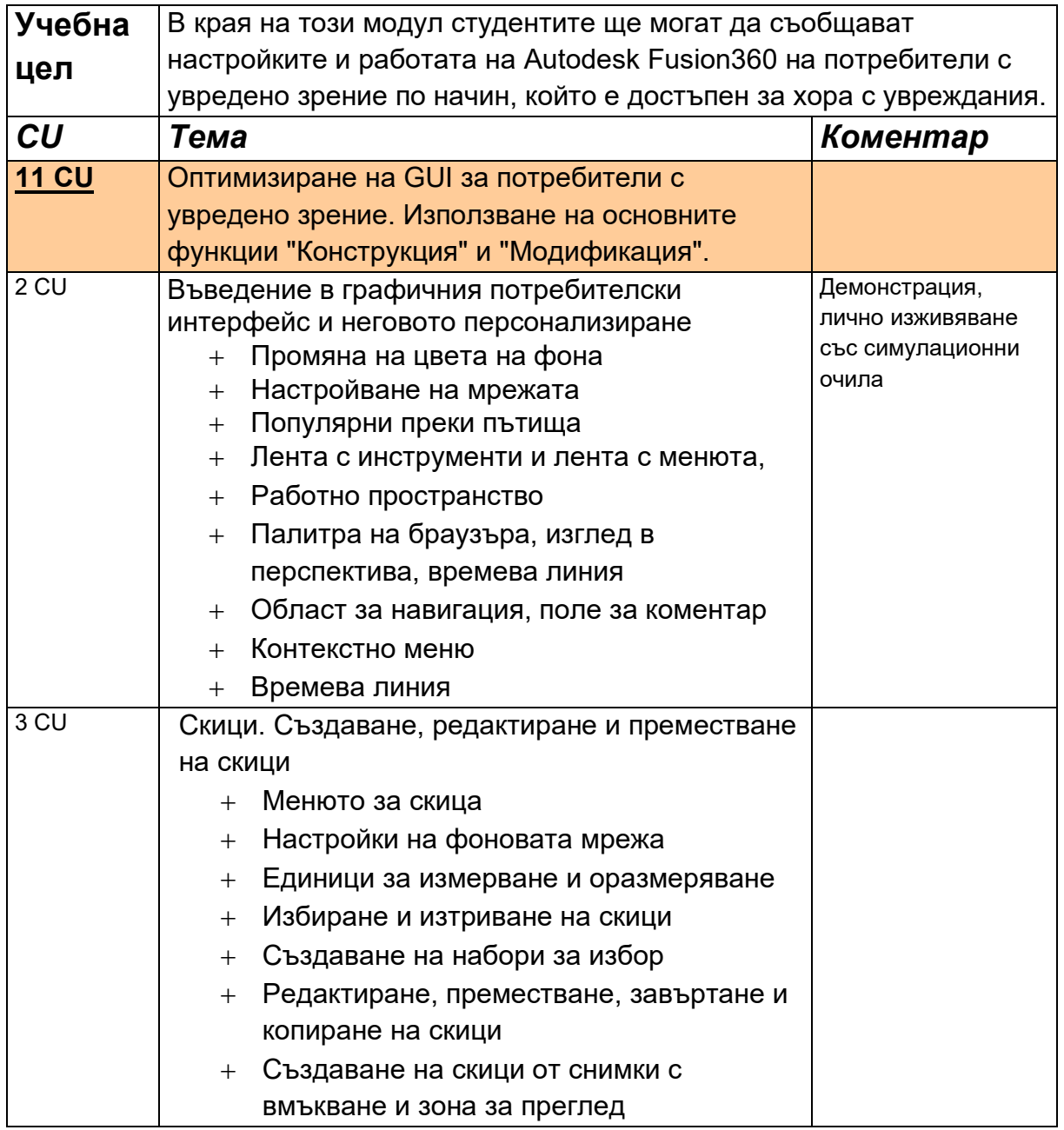

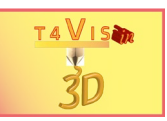

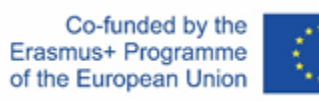

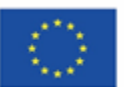

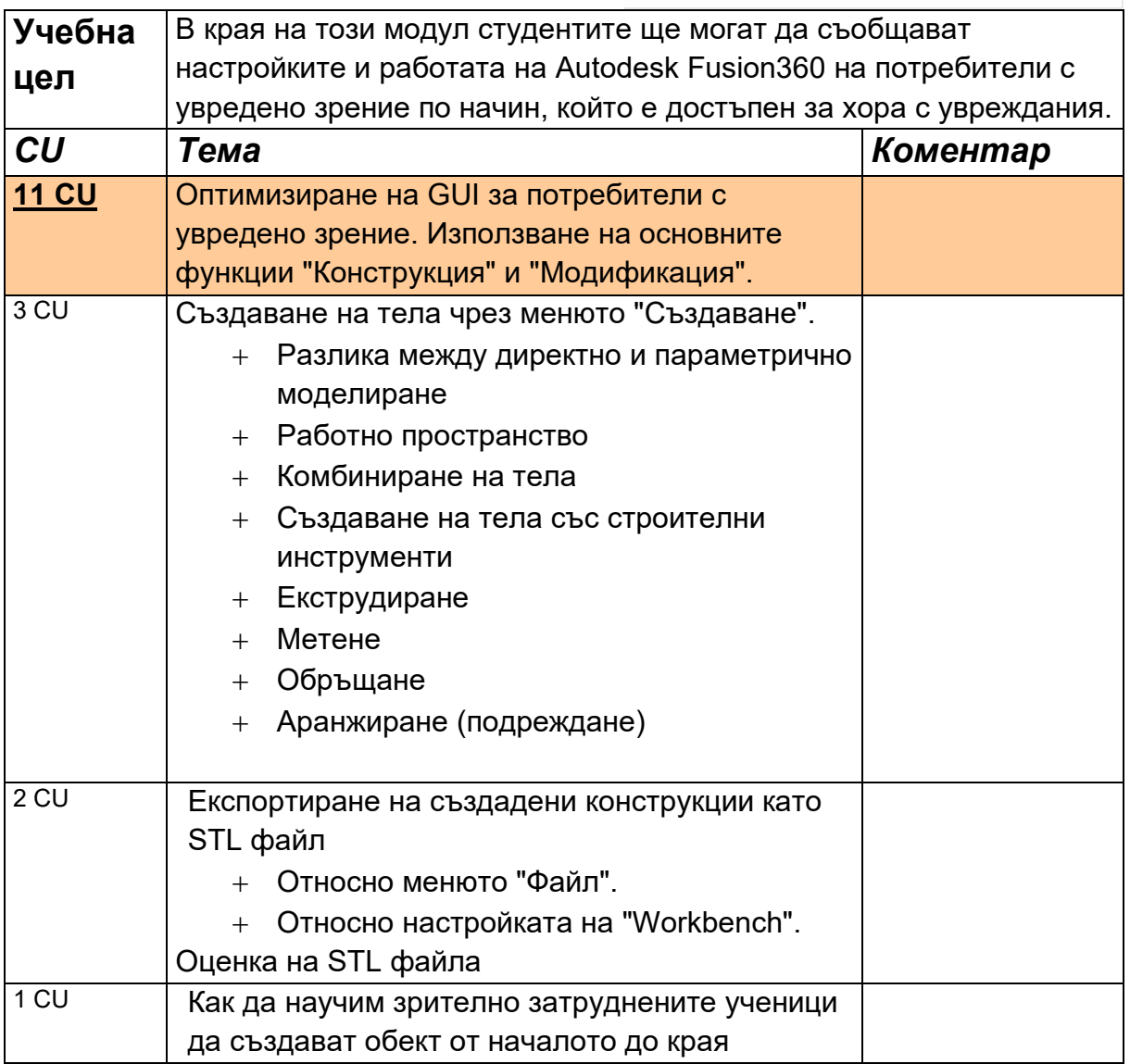

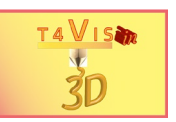

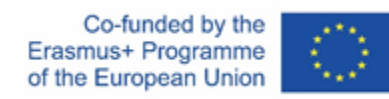

# **Модул 6 – Последваща обработка на компоненти**

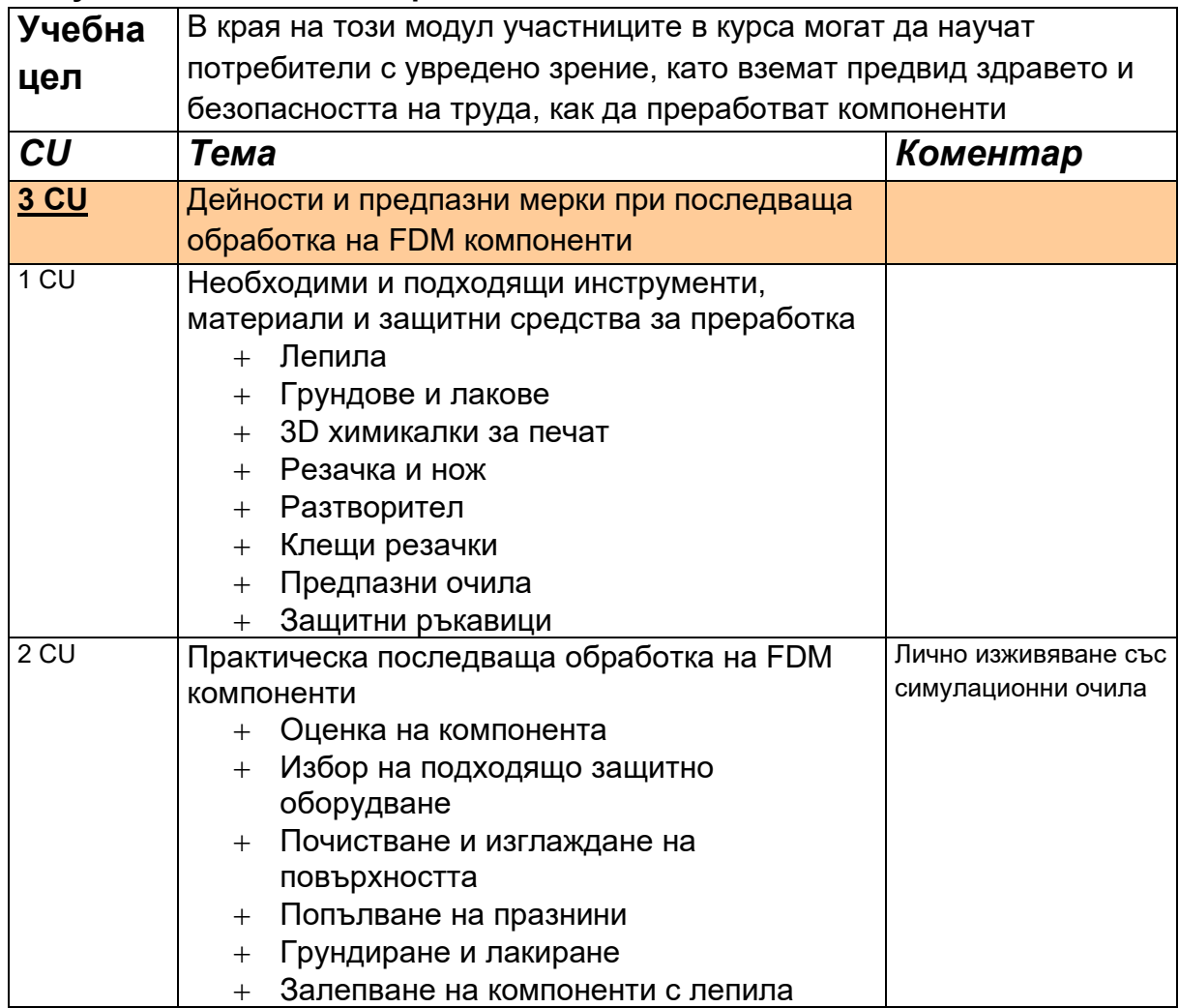

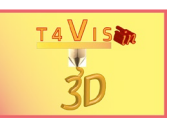

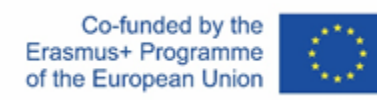

# **Модул 7 - Подготовка и изпълнение на урок**

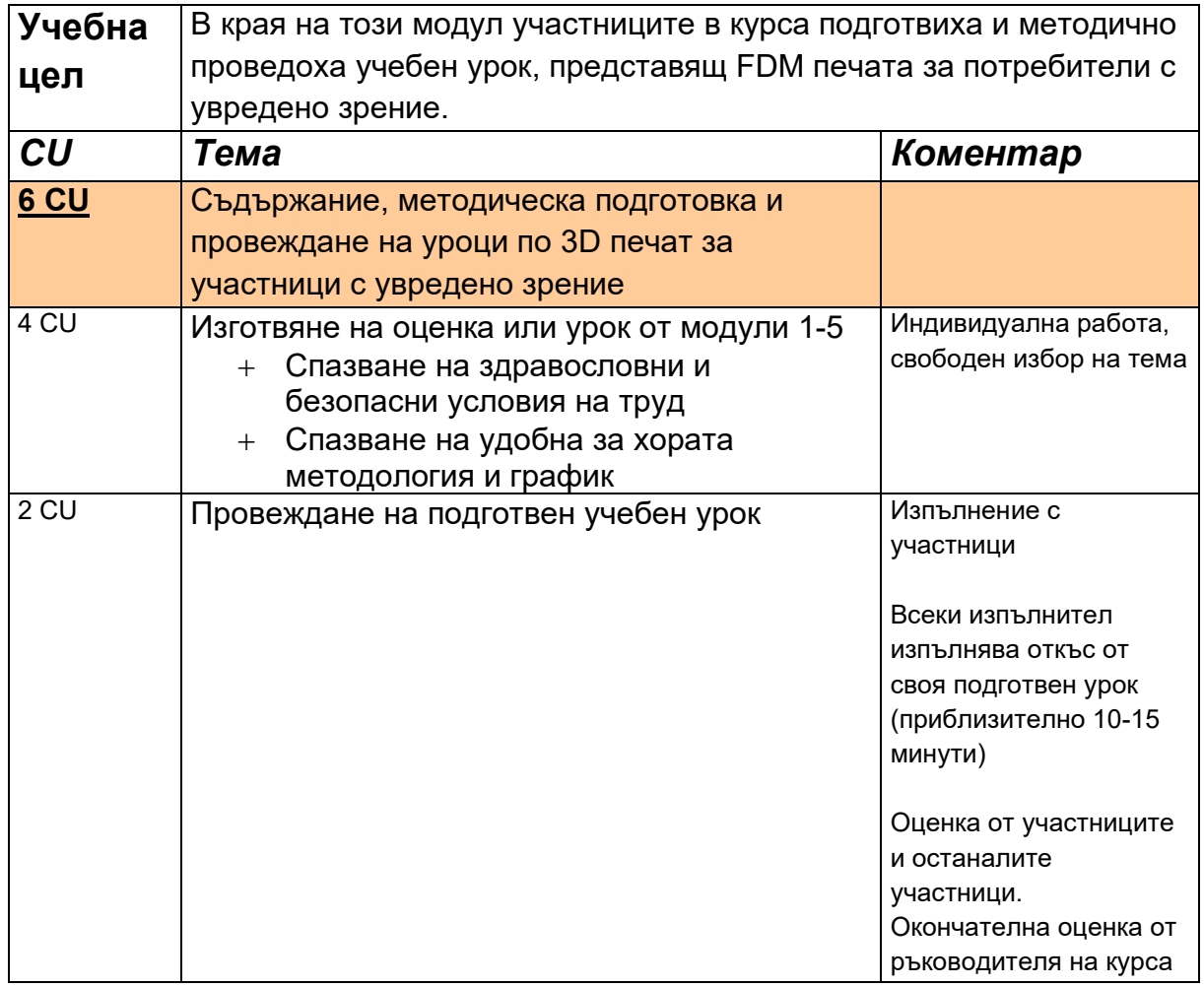

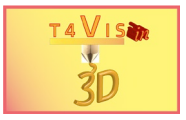

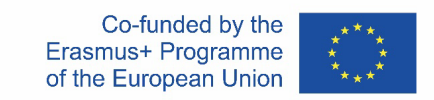

# **Разписание**

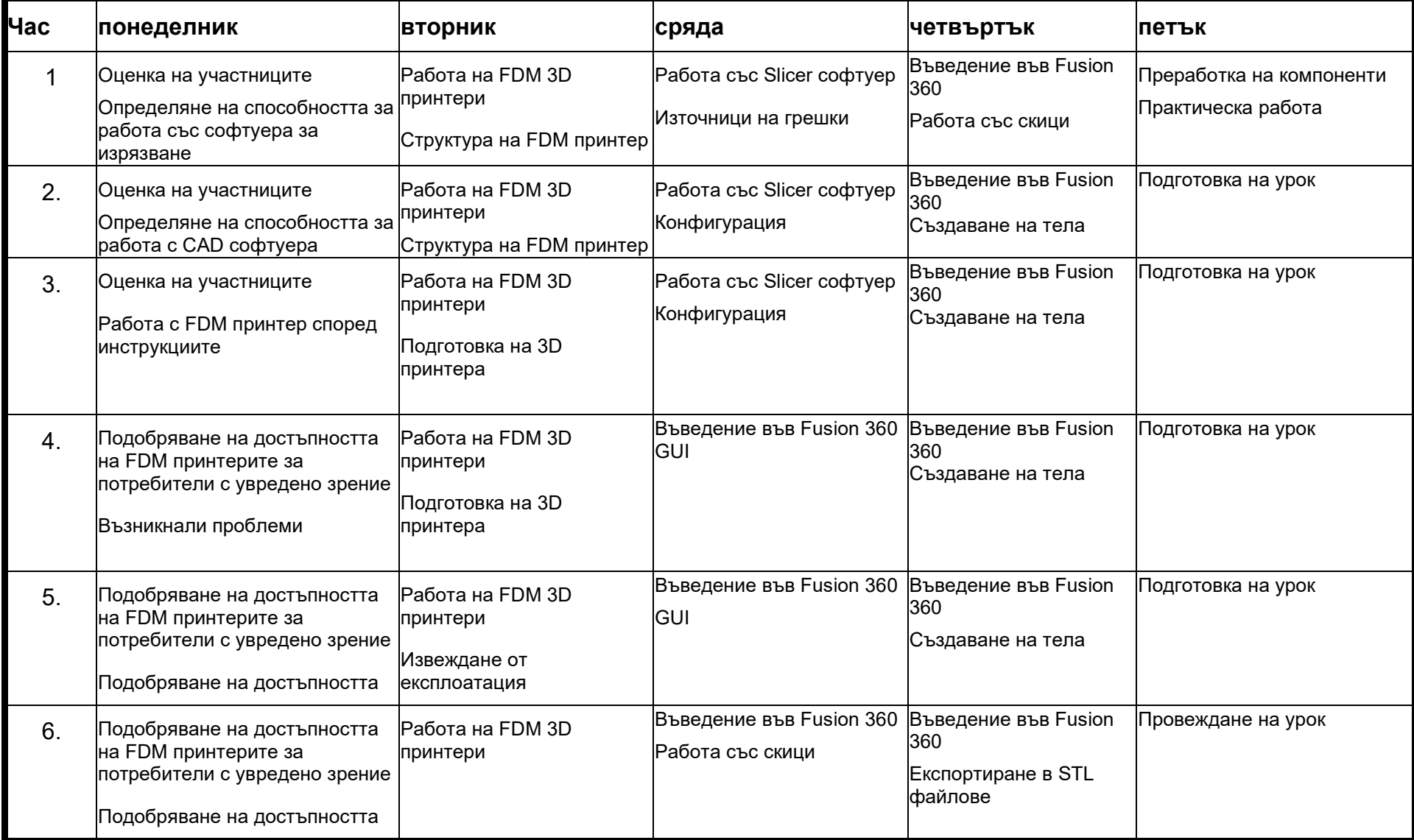

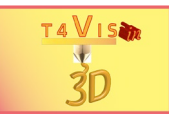

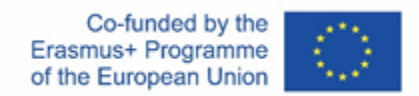

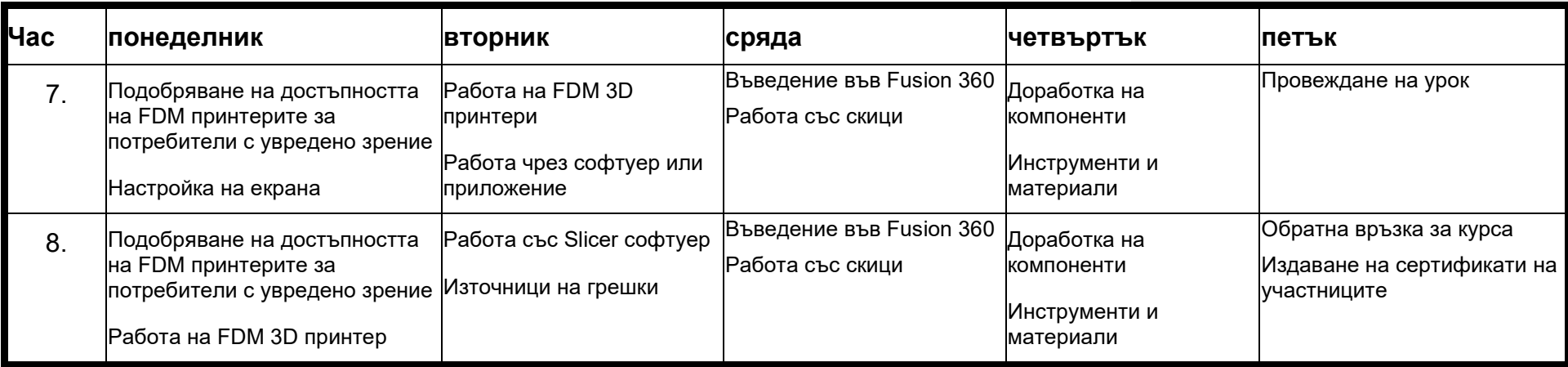